KnowItAll トレーニング 混合物分析の IR と Raman*-* 1

# KnowItAll ソフトウェアのトレーニング

混合物の解析

108658-REV20230629© 2024 年ジョン・ワイリー・アンド・サンズ社による著作権。全著作権保有。

# 混合物の解析

混合物のスペクトルを分析する方法

# 目的

この演習では、KnowItAll 情報学システムの SearchIt アプリケーションを使用して混合物分析を行う手順を示します。

## 目標

この演習では、以下の内容を学ぶことができます:

- ➢ 混合物分析の設定方法
- ➢ 混合物分析結果の解釈方法

# 背景

実験データにおける混合物のスペクトル解析は、困難な作業です。事前に分かっている場 合でも、スペクトル成分を手動で分離することは、手間のかかる作業です。自動化された 方法でこの解析を行うことは、全く新しいレベルの課題を生み出します。

この章では、SearchIt アプリケーションを使用して混合物解析を行う方法を紹介します。

#### このレッスンで使用されるトレーニングファイルは、以下の場所に保存 されています

C:\Users\Public\Documents\Wiley\KnowItAll\Samples\Mixture Analysis\IR Examples

● 2つのステロイドの混合物 - ATR-IR.irf

*KnowItAll* 使用アプリケーション

- SearchIt™
- MineIt™

### KnowItAll の IR および Raman スペクトル検索アルゴリズム

KnowItAll が使用するアルゴリズムについての背景知識は役立つでしょう。IR および Raman スペクトルの比較において、KnowItAll は以下のアルゴリズムを使用 しています:

108658-REV20230629© 2024 年ジョン・ワイリー・アンド・サンズ社による著作権。全著作権保有。

#### 相関

これは KnowItAll の検索でデフォルトのアルゴリズムとして採用されており、業界標準の相関アルゴリズムに準拠しています。相関ア ルゴリズムは、ユークリッド距離アルゴリズムと似ていますが、比較の前に各スペクトルが平均中心化されます。その後、ドット 積の正規化が行われます。この手法は、ノイズのあるスペクトルやベースラインの問題を持つスペクトルに対して、特にベースラインオフセットが負のス パイクや化学的ノイズによる場合に、検索結果を改善することができます。ただし、ユークリッド距離アルゴリズムよりもわずかに時間がかかります。検索速度 が遅くなるのは、データベース内の各スペクトルが比較前に平均中心化および正規化されるためです。相関アルゴリズムによって得られる検索結果は、未知の化 合物がデータベースに存在しなくても、未知の化合物とスペクトル的に類似しています。相関アルゴリズムは、ピークの面積に大きく影響を受けます。広がった 特徴は鋭い特徴よりも強く重み付けされます。このアルゴリズムは、ピークのシフトや相対的なバンドの強度の非線形性に対して最も寛容です。

#### 相関(クラシック)

KnowItAll 2020 以前のすべてのバージョンに存在した相関アルゴリズムは、ユークリッド距離アルゴリズムに類似していましたが、業 界標準の相関アルゴリズムには準拠していませんでした。KnowItAll 2020 からは、相関アルゴリズムは業界標準に準拠し、KnowItAll で の検索のデフォルトアルゴリズムとなっています。過去の検索結果を再現したいお客様のために、以前の相関アルゴリズムは「ク ラシックな相関」として提供されています。

#### ユークリッド距離:

ユークリッド距離アルゴリズムは、2 つのスペクトル間の点ごとの差を測定します。ユークリッド距離アルゴリズムによって得られる結果は、未知の化合物がデ ータベースに存在しない場合でも、スペクトル的に類似しています。ただし、このアルゴリズムは、未知のスペクトルが傾斜したベースラインやオフセットを持 つ場合には、検索結果が劣化する可能性があります。ユークリッド距離アルゴリズムは、ピークの面積に大きく影響されます。広がった特徴は鋭い特徴よりも強 く重み付けされます。また、このアルゴリズムは、ピークのシフトや相対的なバンドの強度の非線形性に対して最も寛容です。

#### 一次導関数ユークリッド距離

このアルゴリズムは、未知のスペクトルにおけるベースラインの傾斜やオフセットの影響を軽減するために使用されます。ユークリッド距離アルゴリズムと比べ て、一次導関数ユークリッド距離はやや検索速度が遅くなりますが、特に未知のスペクトルが 2 つ以上の化合物の混合物である場合、より良い検索結果が得ら れることがあります。一次導関数ユークリッド距離アルゴリズムは、傾斜の変化によって重要な影響を受けます。鋭い特徴は広がった特徴よりも強く重み付けさ れます。また、このアルゴリズムはピークのシフトに非常に敏感です。わずかなシフトでも、アルゴリズムが類似した結果を見逃す可能性があります。

二次導関数ユークリッド距離: 二次導関数ユークリッド距離アルゴリズムを使用して、参照スペクトルとクエリスペクトルの二次導関数を比較します。

#### 最適化された補正: スペクトル検索のための画期的な技術

スペクトル検索は、研究者が材料を分類または同定するために最も重要なツールの一つですが、依然としてエラーや不完全さに悩まされています。スペクトル検 索では、サンプルスペクトルを参照スペクトルのデータベースと比較します。適な一致をデータベース内で見つけるために、スペクトルは最適化された補正が行 われます。これにより、計測器やアクセサリ、環境条件などの要因によって生じるスペクトル間の差異を補正することができます。

ASTM のスペクトル検索 1 に関するガイドによれば、同じ化合物の比較される 2 つのスペクトルがさまざまな理由で異なる場合、適切な一致スコアを得るため には、さまざまなアルゴリズムや手動での調整方法が存在すると述べられています。これらの方法は特定のケースでは機能するかもしれませんが、X 軸のシフト など微妙な不一致は手動では非常に難しく、特定のスペクトルの誤りに対して柔軟に対応することはできません。一般的に使用される数学的なアルゴリズムは、 欠陥のあるスペクトルにおけるこの種のエラーを補正することができません。

分光学の経験が浅い人々は、専門の分光学者が行うような手動の補正は行いにくいものです。彼らは自分のサンプルスペクトルに必要な補正をどのように行えば 最適な検索結果が得られるのかを知ることができません。この懸念に対処するため、Wiley は特許取得済みの画期的な技術である最適化された補正(Optimized Corrections)を導入しました。この技術は、クエリと各個別の参照スペクトルの間で最適な一致を見つけるために、複数の補正を計算上行います。この補正は、 クエリと参照スペクトルの両方に対して行われます。このトレーニングガイドでは、最適化された補正技術が、単独の剛性な検索アルゴリズムや手動の方法に比 べて、クエリと参照スペクトルの間でより優れた一致を実現することを実証します。また、スペクトルを検索に最適化するために、従来の手法と比べてどのよう に効果的な結果をもたらすかも示します。

最適化された補正では、選択した範囲内での検索時にフルスペクトルを考慮します。

1 E2310-04 - 中赤外分光法で記録されたデータを用いたスペクトル検索におけるカーブマッチングアルゴリズムの使用ガイド(2009 年版)。ASTM インターナ ショナルウェブサイト。http://www.astm.org/Standards/E2310.htm (2015年3月4日アクセス)。

## 典型的な混合物分析のワークフロー

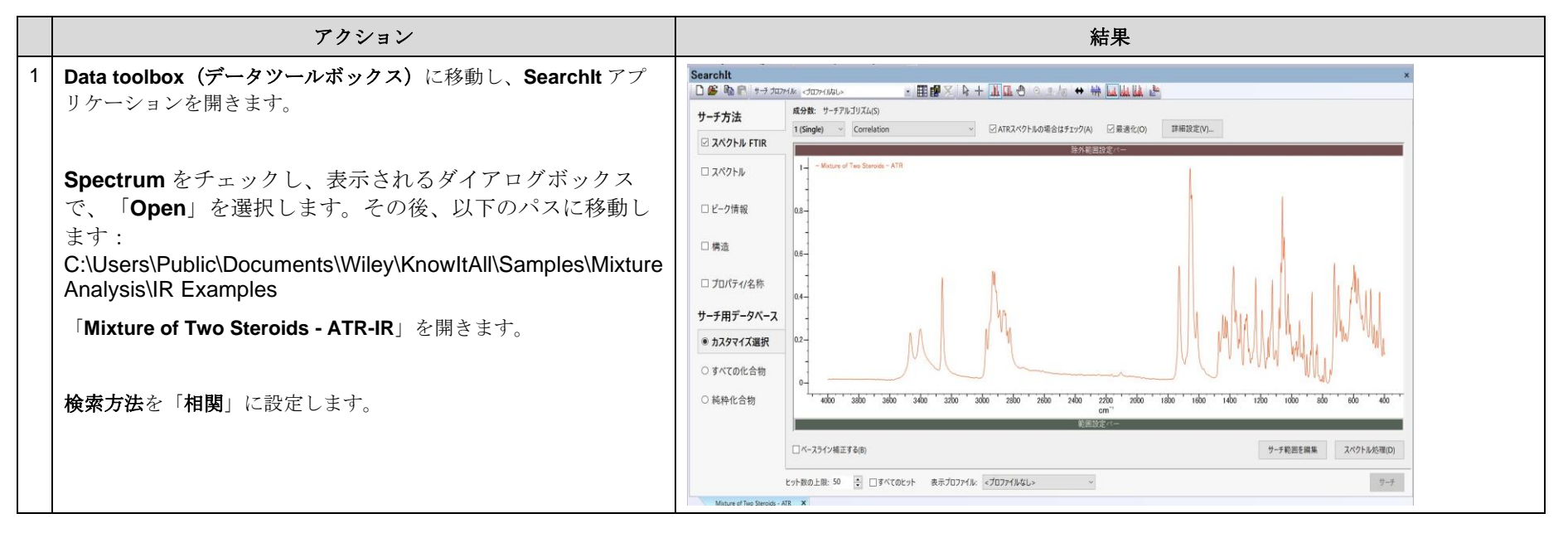

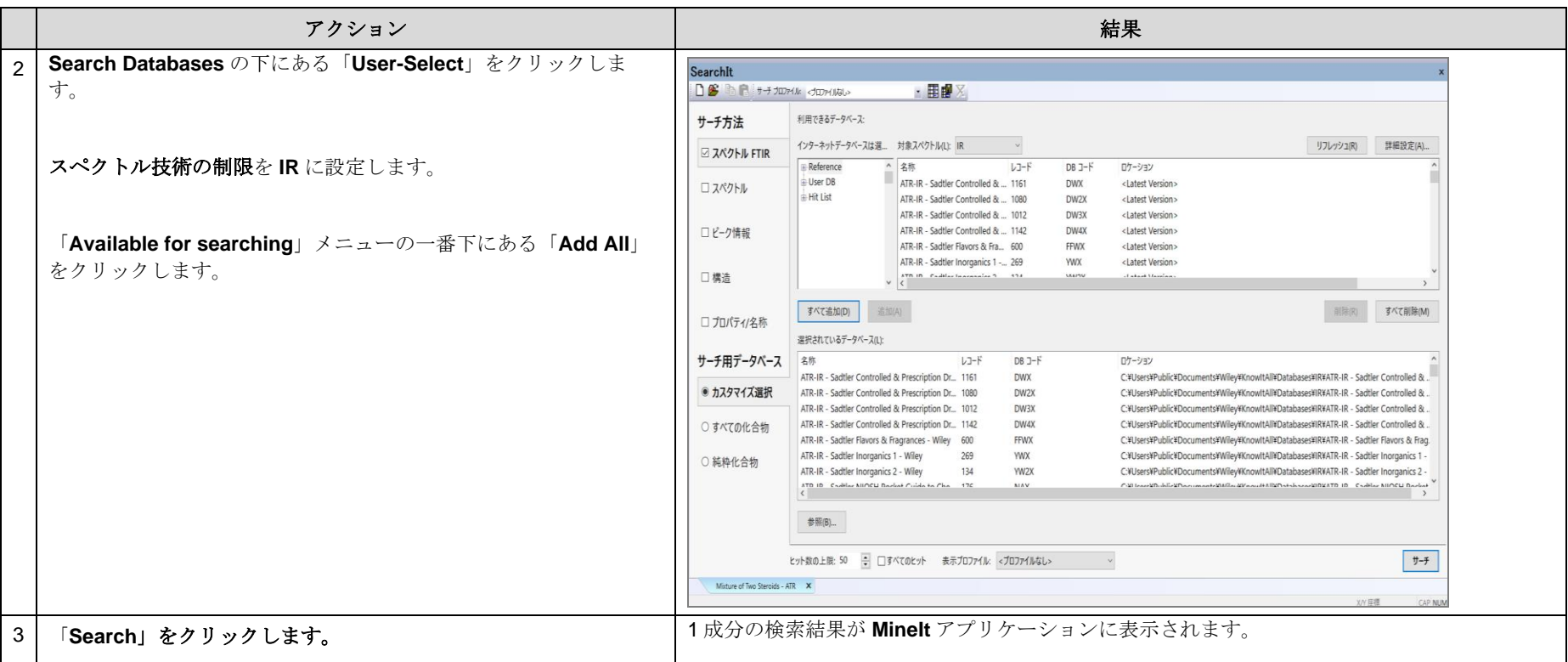

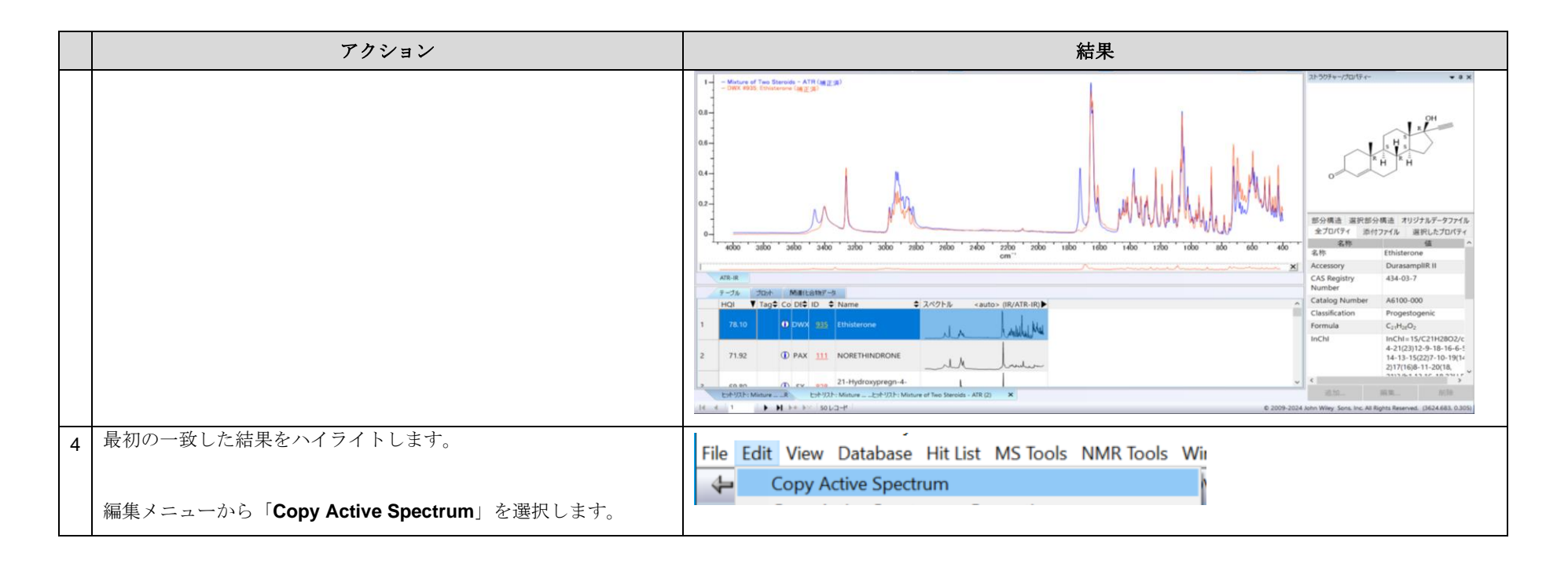

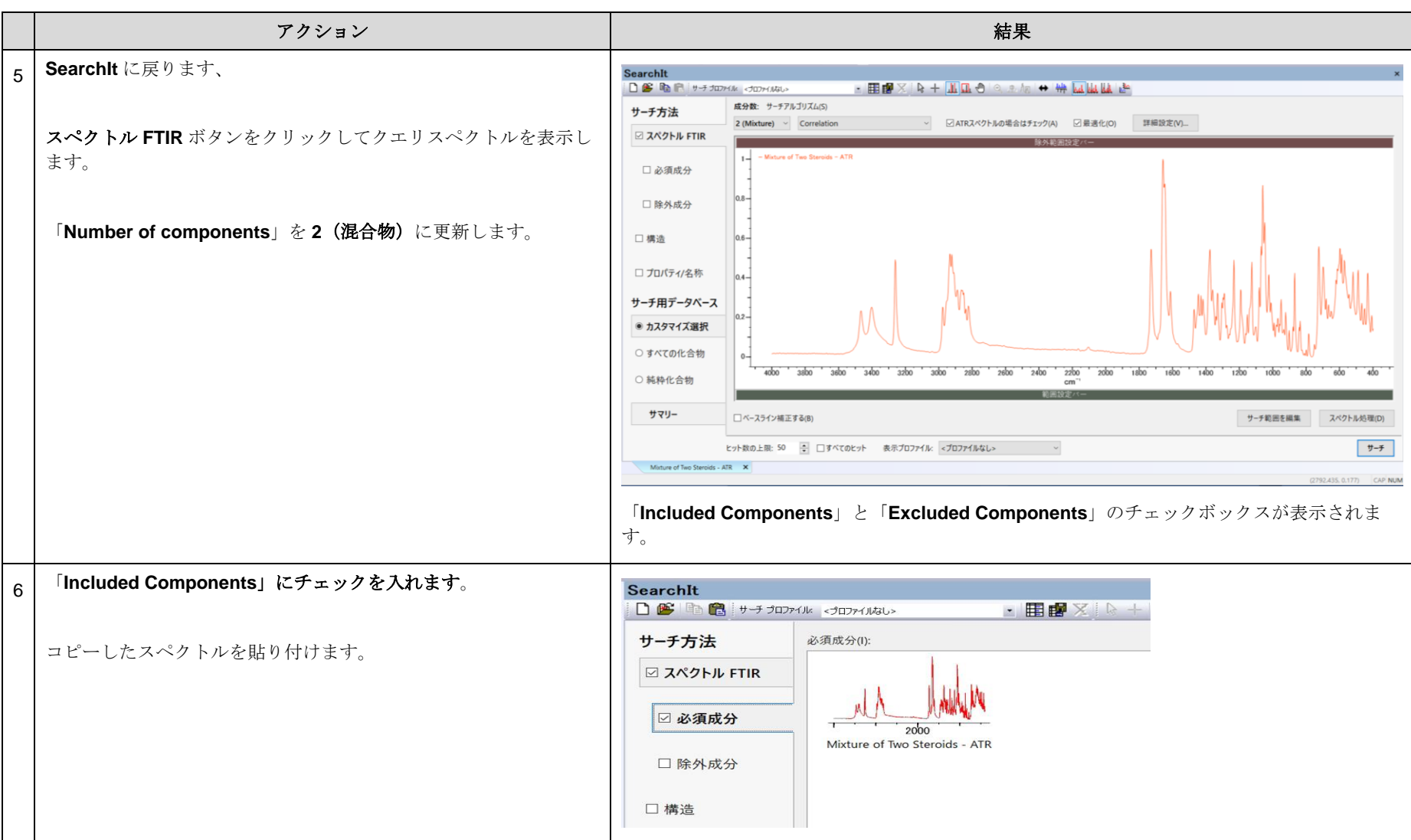

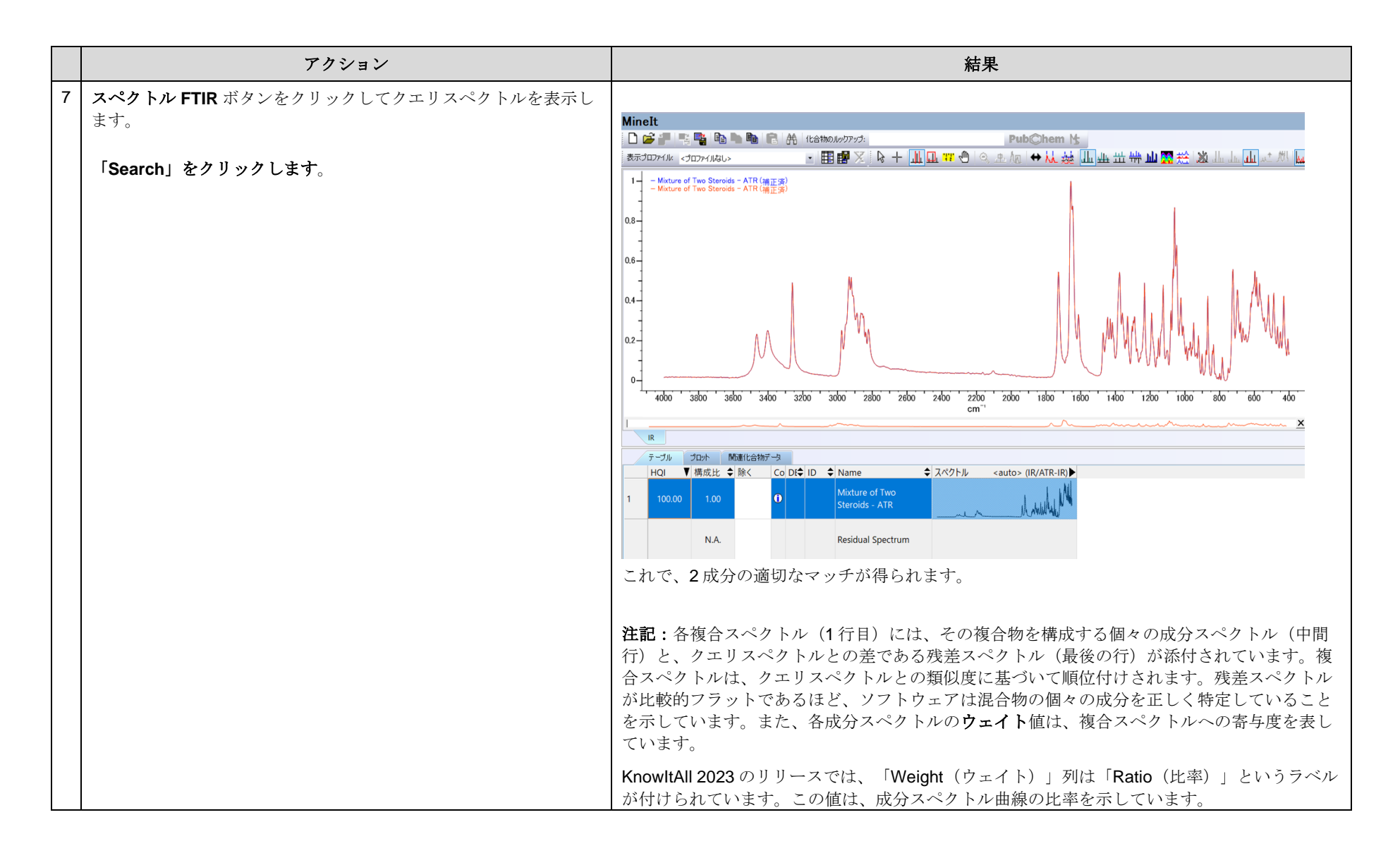

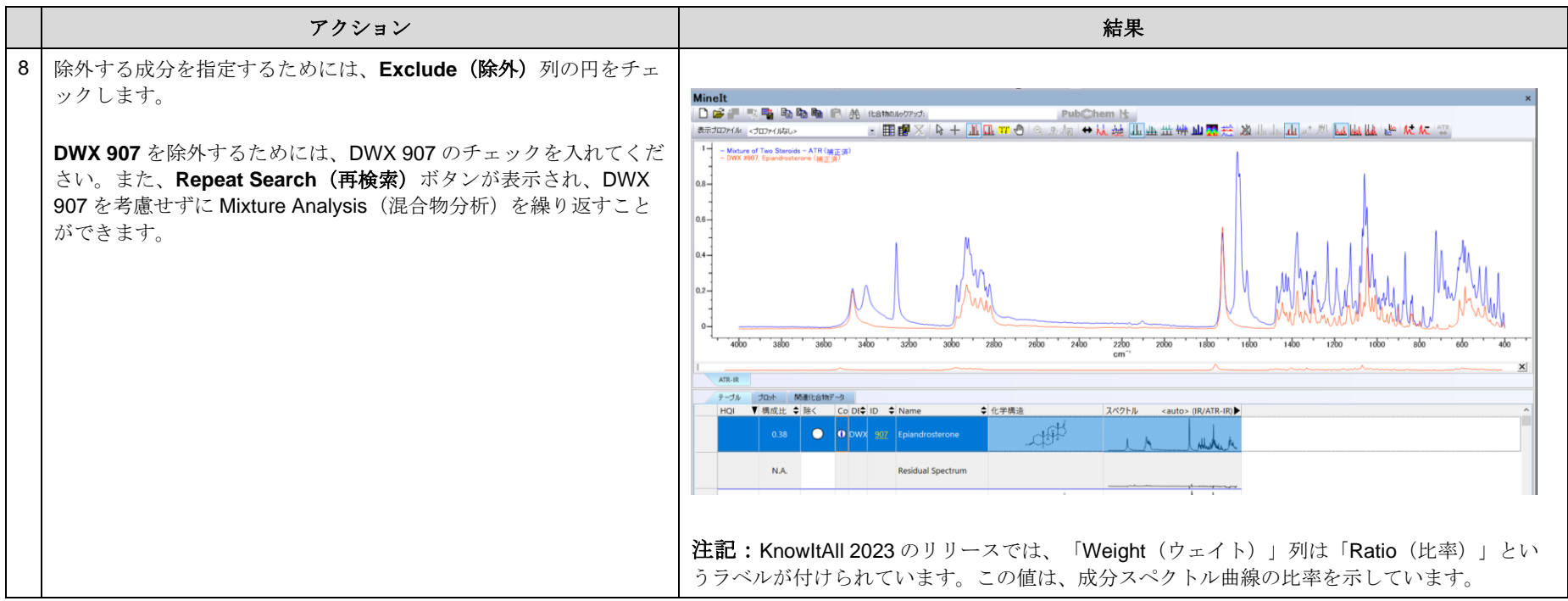

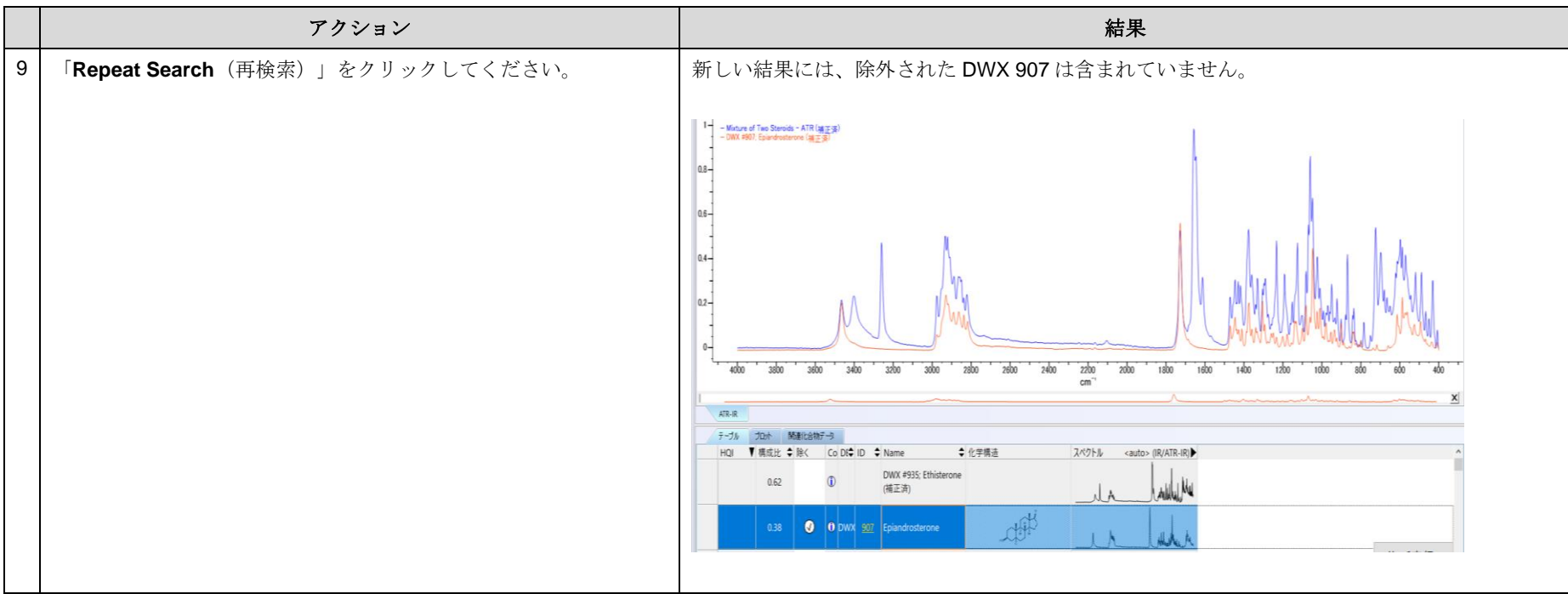

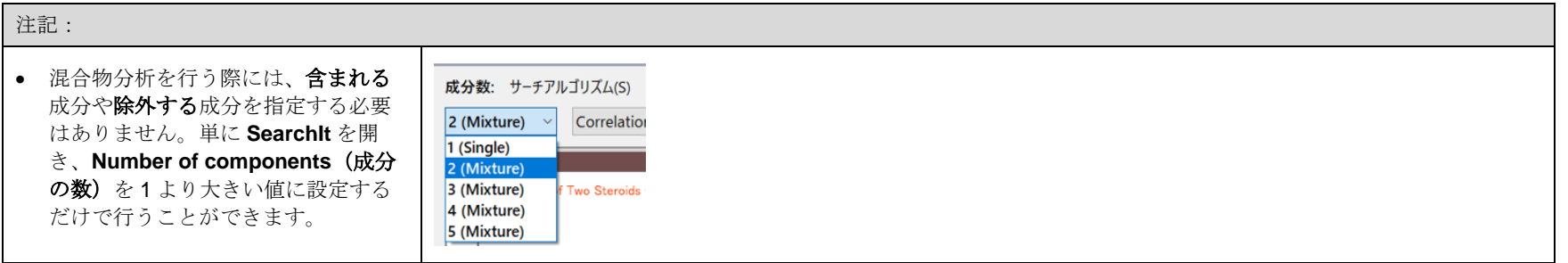

KnowItAll トレーニング インディスク インディスク インディスク Magnetic Active Terms のみに おんしゃ おんしゃ 混合物分析の IR と Raman- 12

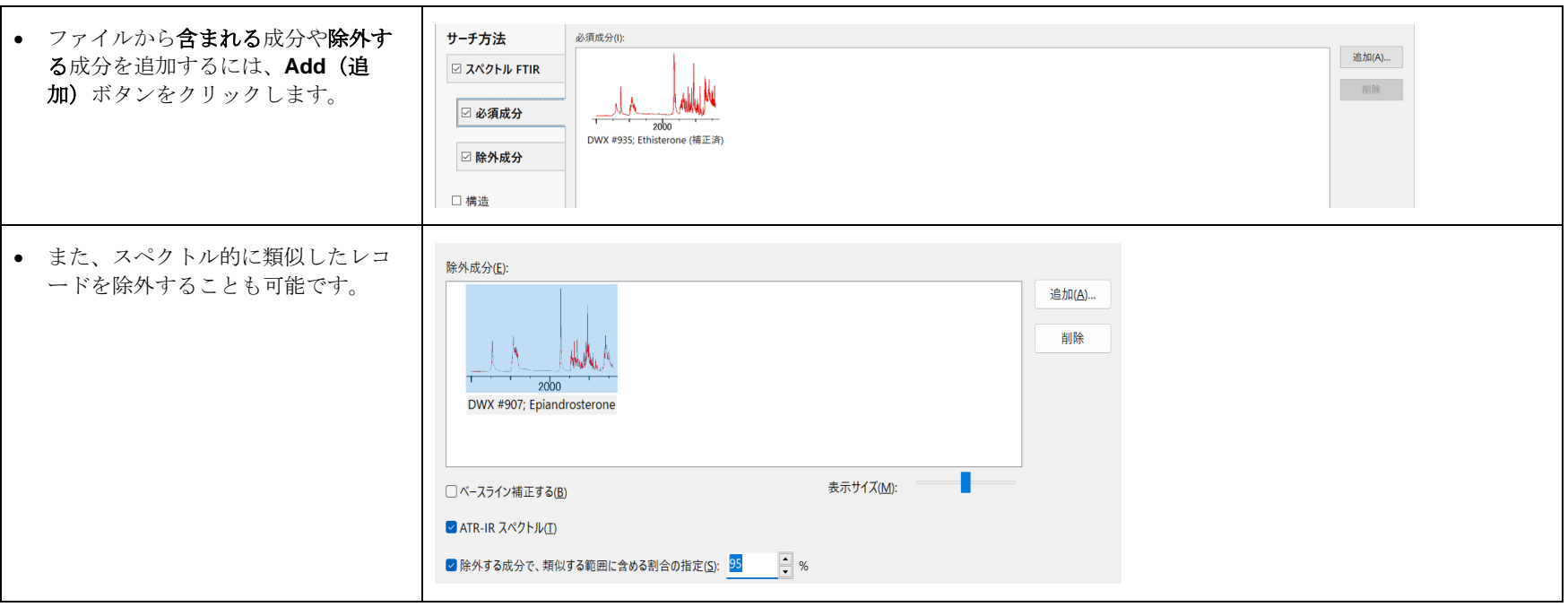

# すべての成分を合算する

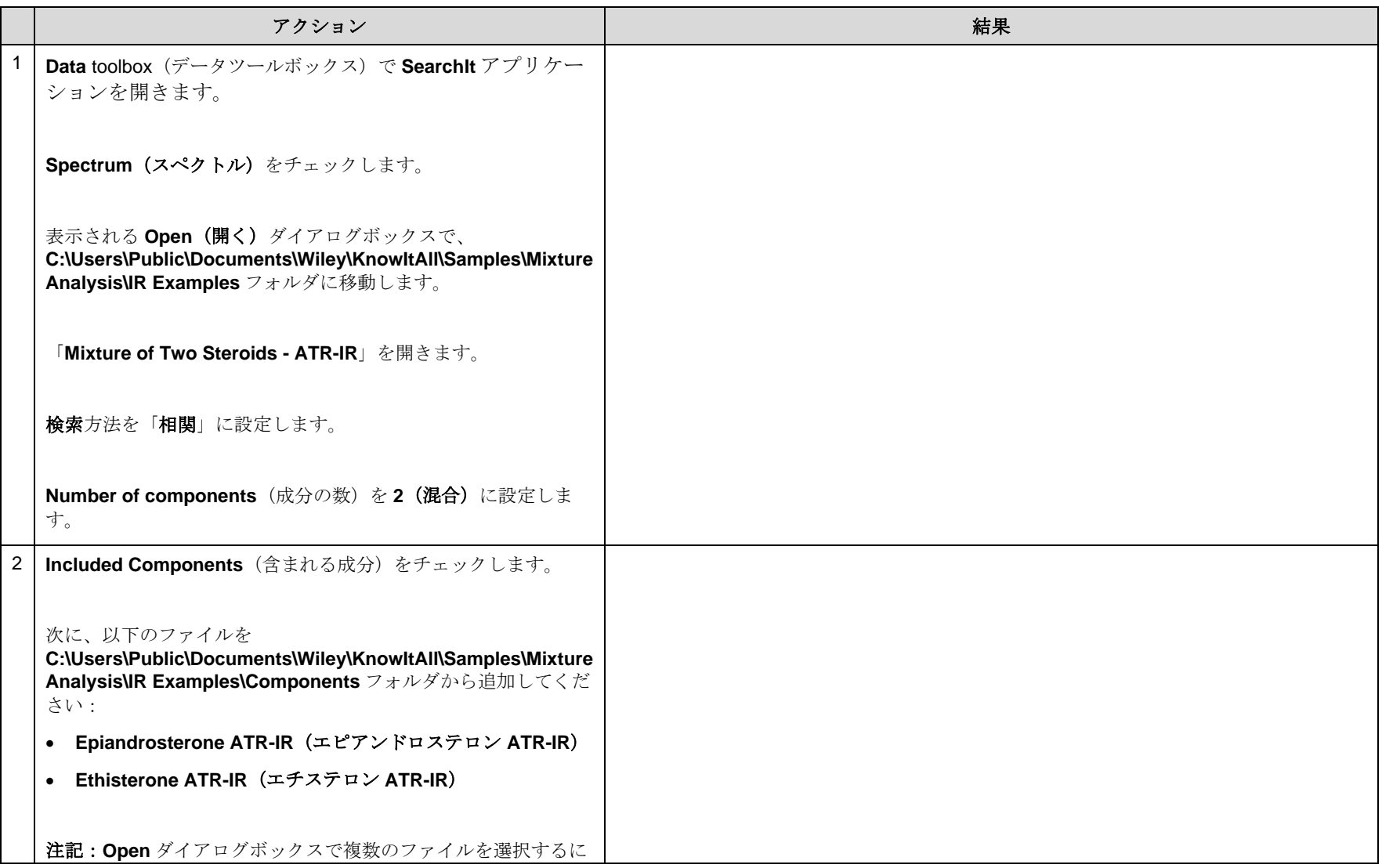

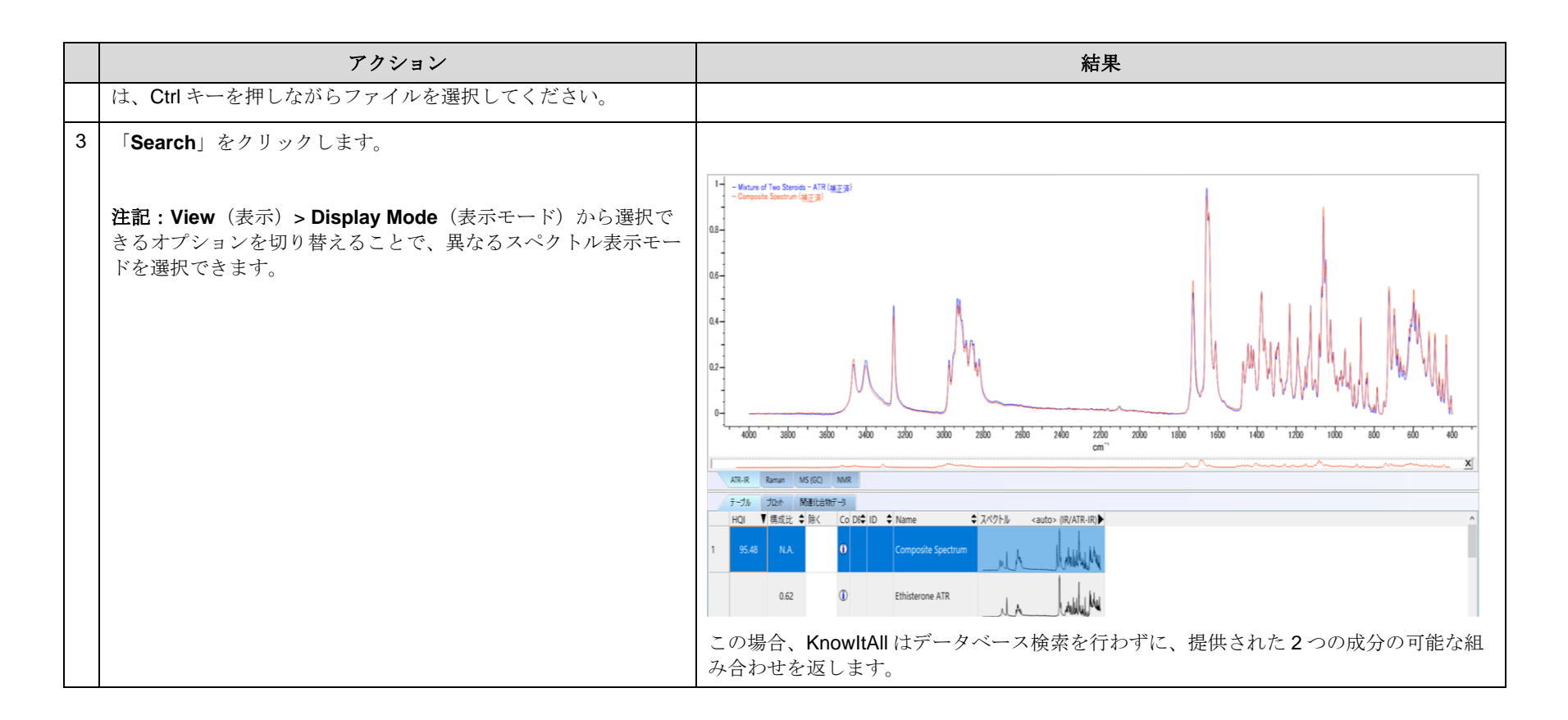